## Health Commerce System

## Login Screen and Forgot Password Changes

In our ongoing commitment to enhancing security measures while easing users' ability to use HCS self-service features, starting on **May 9th, 2024**, we will be enhancing "Forgot Password" Self-Service and the authentication user interface.

• "Forgot Password" Self-Service feature – users will be prompted to input their **Business Email Address** with user ID before getting to secret questions. A hint for the email address will be shown to help the user to remember what email address they used for HCS account.

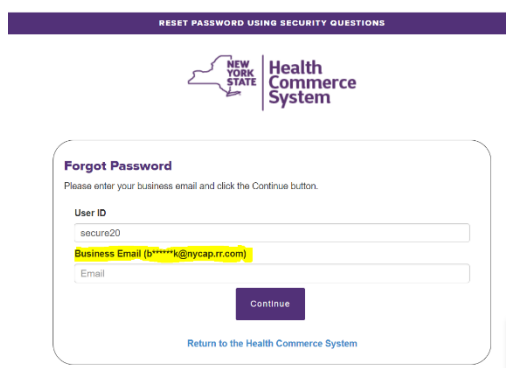

• Authentication user interface (HCS Login) – adding a show/hide toggle for users to see their passwords as they type for their ease and reduce login errors.

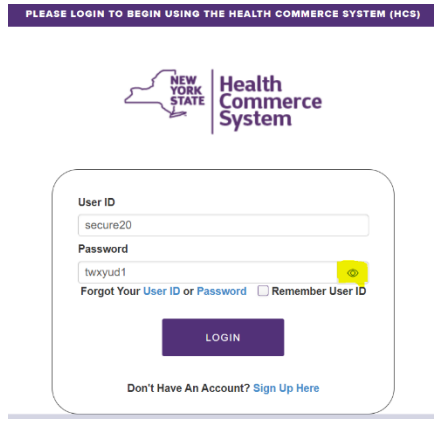

We appreciate your cooperation and understanding as we work towards creating a safer and better user experience.

If you have any questions or concerns regarding this update, please contact the Commerce Accounts Management Unit (CAMU) [camu@health.ny.gov](mailto:camu@health.ny.gov) or call CAMU at 1-866-529-1890.